Customized Ringtone Iphone 5 Cases Cheap >>>CLICK HERE<<<

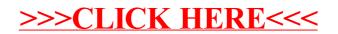